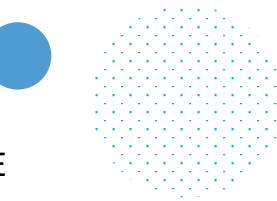

**Company Name:**

### **Identify Your Stakeholders**

Who are your decision makers?

Consider the power of each stakeholder and map out the level of investment for each group below.  $\blacksquare$  IT

Will your stakeholders generally struggle with the set-up of an intranet solution?

Yes I No

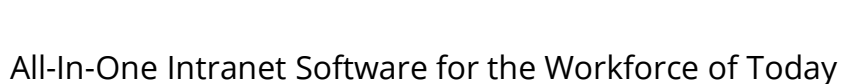

#### **What are their concerns?**

Write down the specific concerns or questions each stakeholder category may have:

Communications

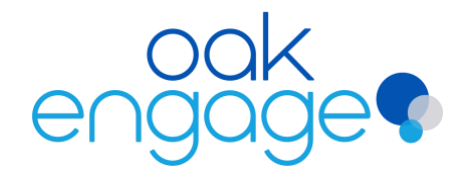

## **INTRANET BUSINESS CASE PLANNING <b>ACCEPT AND INTERACTIVE** TEMPLATE

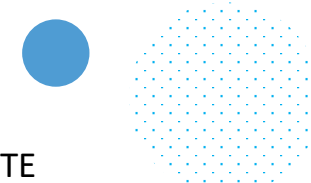

 $\left\langle \mathcal{L}_{\mathcal{C}}\right\rangle \left\langle \mathcal{L}_{\mathcal{C}}\right\rangle$ 

단문

## **What are their concerns?**

Write down the specific concerns or questions each stakeholder category may have:

HR

#### Executives

## **Assess Your Existing Intranet**

What are the specific challenges/issues?

Outline specific challenges of your current intranet. Remember to list the features & functionalities that work well. Include these features in your business case.

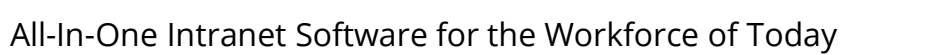

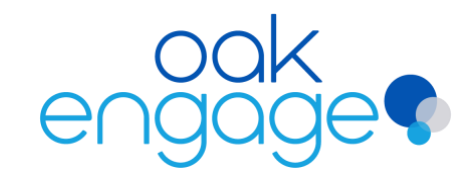

## **INTRANET BUSINESS CASE PLANNING <b>ACCEPT ACTIVE THE INTERACTIVE** TEMPLATE

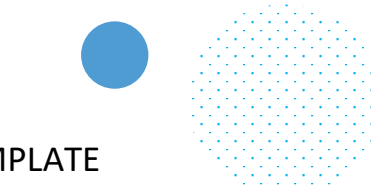

## **Recognise Your Problems**

What type/s of intranet issues do you have?

Tick the issues that you are facing with your current intranet/digital workplace.

Low performance

- Errors when uploading content
- Inadequate search engine
- Problematic login system
- Low employee engagement
- Lack of collaboration
- Poor information sharing
- Declining usage
- System is difficult to use
- Out of date information
- Cannot demonstrate ROI

# **Why?**

Use this section to note down why you think you have these problems. This will help you to understand how to improve your intranet and the opportunities you will face.

#### **Not Using an Intranet?**

If you're not currently using an intranet, what systems do you use to make up for it. Note your answers below.

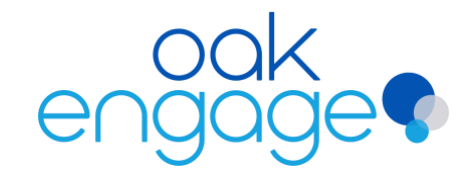

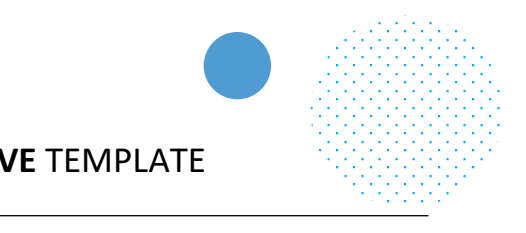

## **Establish Your Opportunity**

What unmet need within your business could an intranet solve?

To define the opportunity for your intranet, you need to explore the business objectives or goals your intranet will support your business in achieving. Note these down.

#### **GENERAL OBJECTIVES**

Eg: Internal Communication, Employee Retention etc.

### **SPECIFIC OBJECTIVES**

Eg: Enhance knowledge sharing by X%

#### **Identify Pain Points & Benefits**

Break down your objectives by department and consider how an intranet will benefit each one.

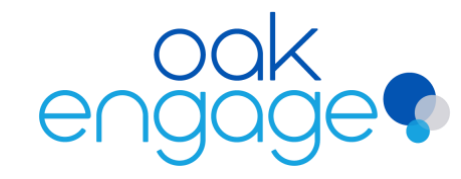

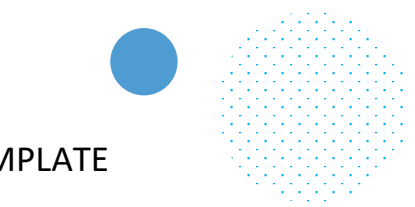

## **Digital Workplace Requirements**

What requirements does your project need?

Identify your goals in terms of technical aspects, usability, productivity and communication.

The Technical Aspect

Usability & Information Structure

Productivity

Communication & Cooperation

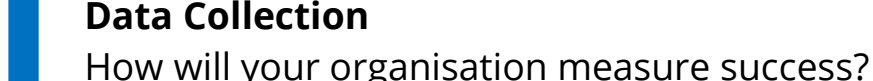

Consider the approach you're going to take to begin calculating the return and value to your business.

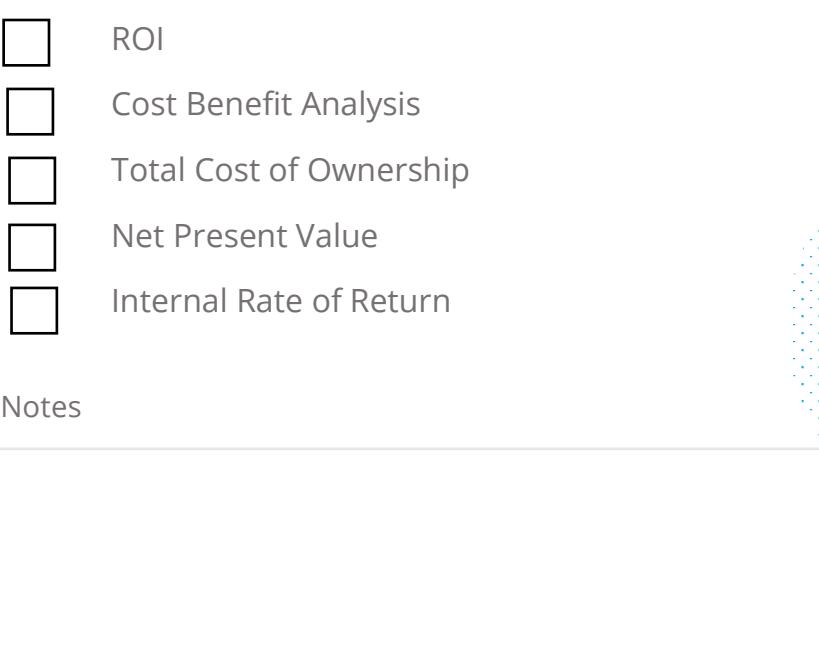

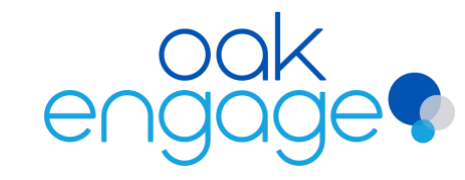

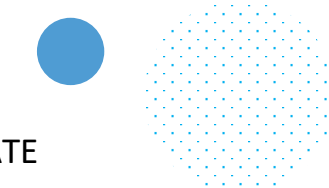

## **Prioritise Your Goals/Objectives**

What objectives are the most important?

Narrow down your objectives to a list of 4 or 5. Consider which objectives your stakeholders are likely to consider the most important.

This is your chance to assign values to both

Determine an objective and then answer the following

**Expected Business Impact**

your hard and soft measures.

questions:

How is it measured?

What would you like it to be?

What is the value over time?

What is the value of the difference?

What is it now?

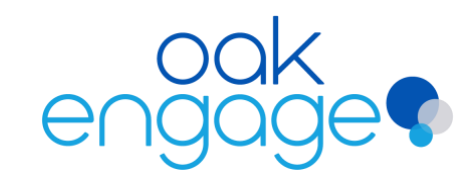

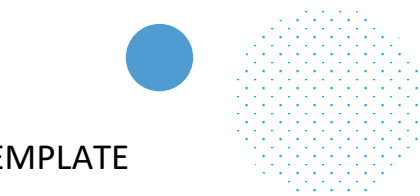

### **Analysing Alternatives**

Analyse each of your selected intranet vendors in line with your objectives. These will fall into 3 main categories:

Functionality – Consider the actual features

Cost-Benefit Analysis – Consider the investment

The 'X Factor' – Consider additional considerations

#### **Direct Costs**

Consider your upfront and future costs. Note down your estimations with working.

#### **Indirect Costs**

Consider how much your activities and resources will be that fall outside of the direct quote.

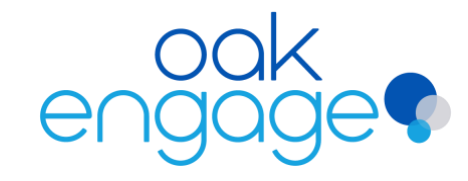

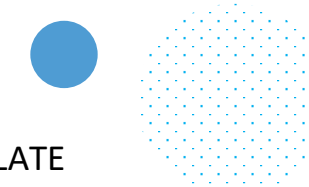

### **Assessing The Risks**

What risks are involved in the project?

Use this step to note down what risks you've thought of and how to plan in case anything goes wrong.

#### **IMPLEMENTATION RISKS**

Note down anything that may change from the original plan.

#### **OUTCOME RISKS**

Refer to the business or technology needs.

## **Make Your Choice**

What intranet solution are you choosing?

### **See how Oak can work for you [Book a demo](https://www.oak.com/oak-engage-intranet-demo/?utm_source=intranet_business_case_plan_template&utm_medium=pdf)** and the set of the set of the set of the set of the set of the set of the set of the set of the set of the set of the set of the set of the set of the set of the set of the set

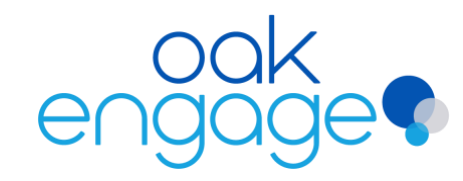